# **TECHNICAL REPORT**

# **DSL Forum TR-106**

# **DSLHomeTM Data Model Template for TR-069-Enabled Devices**

# **September 2005**

**Produced by: DSLHome-Technical Working Group**

> **Editors: Jeff Bernstein, 2Wire Tim Spets, Westell Christele Bouchat, Alcatel**

**Working Group Chair: Greg Bathrick, Texas Instruments**

**Abstract:**

This document specifies a generic data model applicable to all TR-069-enabled devices.

#### **Notice:**

The DSL Forum is a non-profit corporation organized to create guidelines for DSL network system development and deployment. This Technical Report has been approved by members of the Forum. This document is not binding on the DSL Forum, any of its members, or any developer or service provider involved in DSL. The document is subject to change, but only with approval of members of the Forum.

©2005 Digital Subscriber Line Forum. All Rights Reserved.

DSL Forum technical reports may be copied, downloaded, stored on a server or otherwise re-distributed in their entirety only.

Notwithstanding anything to the contrary, the DSL Forum makes no representation or warranty, expressed or implied, concerning this publication, its contents or the completeness, accuracy, or applicability of any information contained in this publication. No liability of any kind shall be assumed by the DSL Forum as a result of reliance upon any information contained in this publication. The DSL Forum does not assume any responsibility to update or correct any information in this publication.

The receipt or any use of this document or its contents does not in any way create by implication or otherwise any express or implied license or right to or under any patent, copyright, trademark or trade secret rights which are or may be associated with the ideas, techniques, concepts or expressions contained herein.

# **Contents**

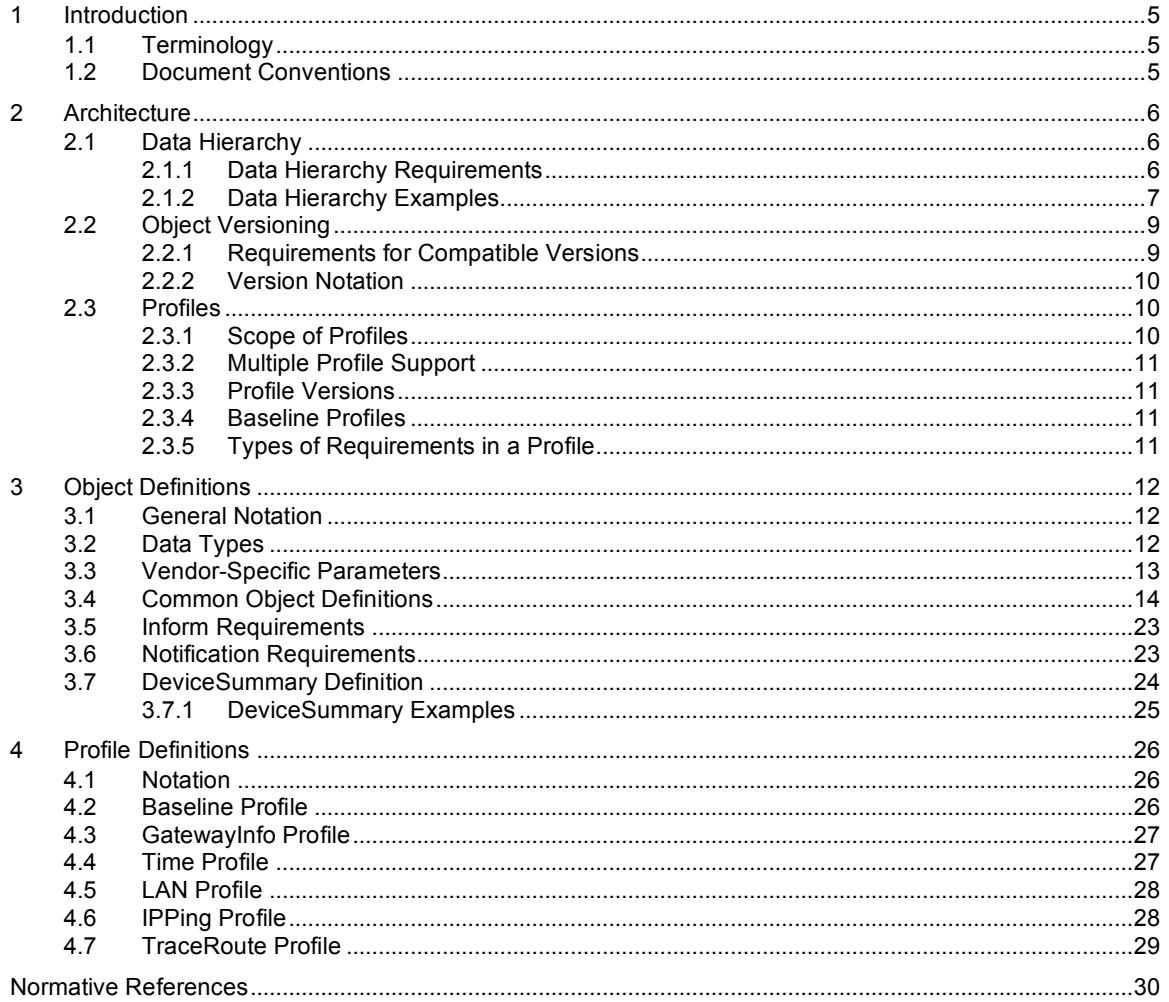

# **1 Introduction**

This document specifies a baseline object structure and set of TR-069-accessible parameters to be available on any TR-069-enabled device [2]. For a particular type of device, it is expected that this baseline would be augmented with additional objects and parameters specific to the device type. The data-model used in any TR-069-capable device must follow the guidelines described in this document. These guidelines include the following aspects:

- Structural requirements for the data hierarchy
- Requirements for versioning of data models
- Requirements for defining profiles
- A set of common data objects
- A baseline profile for any device supporting these common data objects

## **1.1 Terminology**

The following terminology is used throughout the series of documents defining the CPE WAN Management Protocol.

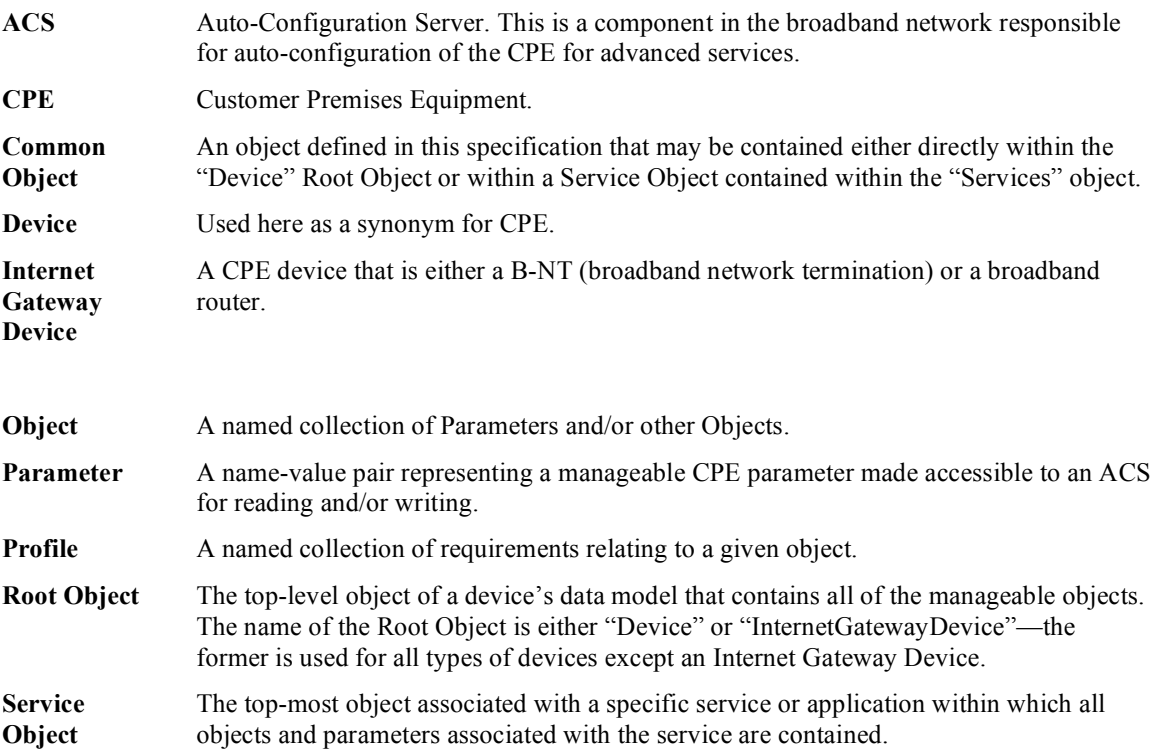

## **1.2 Document Conventions**

The key words "MUST", "MUST NOT", "REQUIRED", "SHALL", "SHALL NOT", "SHOULD", "SHOULD NOT", "RECOMMENDED", "MAY", and "OPTIONAL" in this document are to be interpreted as described in [1].

# **2 Architecture**

## **2.1 Data Hierarchy**

The data-model for a TR-069-capable device must follow a common set of structural requirements. The detailed structure depends on the nature of the device.

A device will always have a single Root Object, which will be called either "Device" or "InternetGateway-Device". The latter is exclusively to accommodate the existing TR-069 specification and is only to be used if the device is an Internet Gateway Device.

In most cases, the Root Object contains two types of sub-elements: the Common Objects defined in this specification (applicable only to the "Device" Root Object), and a single "Services" object that contains all Service Objects associated with specific services or applications.

To accommodate the existing TR-069 specification, if the device is an Internet Gateway Device, the Root Object will also contain the application-specific objects associated with an Internet Gateway Device. In this case, the InternetGatewayDevice object plays the role of both a Root Object and a Service Object.

A single device may include more than one Service Object. For example, a device that serves both as a VoIP endpoint and a game device, may include both VoIP-specific and game-specific Service Objects.

A single device may also include more than one instance of the same type of Service Object. An example of when this might be appropriate is a TR-069 capable device that proxies the management functions for one or more other devices that are not TR-069 capable. In this case, the ACS would communicate directly only with the TR-069 capable device, which would incorporate the data-models for all devices for which it is serving as a management proxy. For example, a video device serving as a management proxy for three VoIP phones would contain in its data model a video-specific Service Object plus three instances of a VoIP-specific Service Object.

#### **2.1.1 Data Hierarchy Requirements**

The data model for a TR-069-capable device (other than an Internet Gateway Device) MUST adhere to the following structural requirements:

- 1) The data model MUST contain exactly one Root Object, called "Device".
- 2) The Root Object MUST contain a "DeviceSummary" parameter as specified in section 3.7.
- 3) The Root Object MAY contain any of the Common Objects defined in section 3.4.
- 4) The Root Object MUST contain exactly one "Services" object.
- 5) The "Services" object MUST contain all of the Service Objects supported by the device. Each Service Object contains all of the objects and parameters for a particular service or application.
- 6) The "Services" object MAY contain more than one Service Object, each corresponding to a distinct service or application type.
- 7) The "Services" object MAY contain more than one instance of a Service Object of the same type.
- 8) Each Service Object instance MUST be appended with an instance number to allow for the possibility of multiple instances of each. For example, if the device supports the Service Object ABCService, the first instance of this Service Object might be "ABCService.1".
- 9) For each supported type of Service Object, a corresponding parameter in the "Services" object MUST indicate the number of instances of that Service Object type. If a particular Service Object type is supported by the device but there are currently no instances present, this parameter MUST still be present with a value of zero. The name of this parameter MUST be the name of the Service Object concatenated with "NumberOfEntries". For example, for a device that contains instances of ABCService, there MUST be a corresponding parameter in the "Services" object called "ABCServiceNumberOfEntries".

10) Each Service Object MAY contain secondary copies of some of the Common Objects defined in this specification. The specific set of Common Objects that may be contained within a Service Object is specified in section 3.4.

An Internet Gateway Device MUST adhere to the above requirements with the following exceptions:

- 1) The data model MUST contain exactly one Root Object, called "InternetGatewayDevice".
- 2) The Root Object MAY contain any of the objects specific to an Internet Gateway Device as defined in [2].
- 3) The "InternetGatewayDevice" Root Object MUST NOT directly contain any of the Common Objects defined in this specification. While [2] defines objects very similar to some of the Common Objects defined here, they are not identical and MUST NOT be considered the same as the Common Objects. (Service Objects within the "Services" object MAY contain Common Objects with the limitations specified in section 3.4.)
- 4) The "Services" object MAY be absent if the device supports no Service Objects other than InternetGatewayDevice.
- 5) The "DeviceSummary" parameter MAY be absent only in an Internet Gateway Device that supports the InternetGatewayDevice version 1.0 data-model as defined in [2] and no other Service Objects.

Formally, the top level of the data hierarchy is defined as follows:

```
Element = Root
        | Root ".DeviceSummary"
        | Root ".Services." ServiceObject "." Instance
        | Root ".Services." ServiceObject "NumberOfEntries"
        | Root ".Services." ServiceObject "." Instance "." SecondaryCommonObject
        | DeviceRoot "." CommonObject
        | GatewayRoot "." GatewaySpecificObject ; As defined in [2]
Root = DeviceRoot
     | GatewayRoot
DeviceRoot = "Device"
GatewayRoot = "InternetGatewayDevice"
CommonObject = "DeviceInfo"
              | "Config"
              | "UserInterface"
              | "ManagementServer"
              | "GatewayInfo"
              \blacksquare "Time"
               | "LAN"
SecondaryCommonObject = "DeviceInfo"
                        | "Config"
                        | "UserInterface"
                         | "Time"
                         "T.AN"Instance = NONZERODIGIT [DIGIT]*
```
#### **2.1.2 Data Hierarchy Examples**

Below are some examples of data hierarchies for various types of devices. (Objects are shown in bold text, parameters are shown in plain text.)

Simple device supporting the ABCService Service Object:

**Device DeviceSummary DeviceInfo ManagementServer**

#### **Services** ABCServiceNumberOfEntries = 1 **ABCService.1 ABCServiceSpecificObjects**

Device supporting both ABCService and XYZService Service Objects:

**Device**

**DeviceSummary DeviceInfo ManagementServer Time UserInterface LAN Services** ABCServiceNumberOfEntries = 1 **ABCService.1 ABCServiceSpecificObjects** XYZServiceNumberOfEntries = 1 **XYZService.1 XYZServiceSpecificObjects**

Internet Gateway Device that also supports the ABCService and XYZService Service Objects:

**InternetGatewayDevice** DeviceSummary **DeviceInfo ManagementServer Time UserInterface Layer3Forwarding** LANDeviceNumberOfEntries = 1 **LANDevice.1** WANDeviceNumberOfEntries = 1 **WANDevice.1 Services** ABCServiceNumberOfEntries = 1 **ABCService.1 ABCServiceSpecificObjects** XYZServiceNumberOfEntries = 1 **XYZService.1 XYZServiceSpecificObjects**

Device supporting the ABCService Service Object and proxying for two devices supporting the functionality of the XYZService Service Object:

#### **Device**

**DeviceSummary DeviceInfo ManagementServer Config GatewayInfo Time UserInterface LAN Services** ABCServiceNumberOfEntries = 1 **ABCService.1 ABCServiceSpecificObjects** XYZServiceNumberOfEntries = 2 **XYZService.1 DeviceInfo**

#### **XYZServiceSpecificObjects XYZService.2 DeviceInfo XYZServiceSpecificObjects**

Internet Gateway Device also serving as a management proxy for three devices supporting the functionality of the ABCService Service Object:

**InternetGatewayDevice**

DeviceSummary **DeviceInfo ManagementServer Time UserInterface Layer3Forwarding** LANDeviceNumberOfEntries = 1 **LANDevice.1** WANDeviceNumberOfEntries = 1 **WANDevice.1 Services** ABCServiceNumberOfEntries = 3 **ABCService.1 DeviceInfo ABCServiceSpecificObjects ABCService.2 DeviceInfo ABCServiceSpecificObjects ABCService.3 DeviceInfo ABCServiceSpecificObjects**

### **2.2 Object Versioning**

To allow the definition of a Service Object or Root Object to change over time, the definition of a Service Object or Root Object must have an explicitly specified version.

Version numbering of Service Objects and Root Objects is defined to use a major/minor version numbering convention. The object version is defined as a pair of integers, where one integer represents the major version, and the second integer represents the minor version. The version is typically written with the two integers separated by a dot (Major.Minor).

The first version of a given object should be defined as version "1.0".

For each subsequent version of the object, if the later version is compatible with the previous version, then the major version should remain unchanged, and the minor version incremented by one. For example, the next compatible version after "2.17" should be "2.18". The requirements for a version to be considered compatible with an earlier version are described in section 2.2.1.

For each subsequent version of the object, if the later version is not compatible with the previous version, then the major version must increment by one, and the minor version may reset back to zero. For example, the next incompatible version after "2.17" should be "3.0".

#### **2.2.1 Requirements for Compatible Versions**

For one version of an object to be considered compatible with another version, the later version must be a strict superset of the earlier version. Using major/minor versioning, this requirement applies only between minor versions that share the same major version.

More specifically, this requires the following of the later version with respect to all earlier versions to which it is to be compatible:

- The later version may add objects and parameters not previously in any earlier version, but may not remove objects or parameters already defined in earlier versions.
- The later version must not modify the definition of any parameter or object already defined in an earlier version.
- The later version cannot require any of the objects or parameters that have been added since the earliest compatible version to be explicitly operated upon by the ACS to ensure proper operation of the device (except those functions specifically associated with functionality added in later versions). That is, the later version must accommodate an ACS that knows nothing of elements added in later versions.

The goal of the above definition of compatibility is intended to ensure bi-directional compatibility between an ACS and CPE. Specifically that:

- If an ACS supports only an earlier version of an object as compared to the version supported by the CPE, the ACS can successfully manage that object in the CPE as if it were the earlier version.
- If a CPE supports only an earlier version of an object as compared to the version supported by an ACS, the ACS can successfully manage that object in the CPE as if it were the later version (without support for new components defined only in later versions).

#### **2.2.2 Version Notation**

For objects, the following notation is defined to identify specific versions:

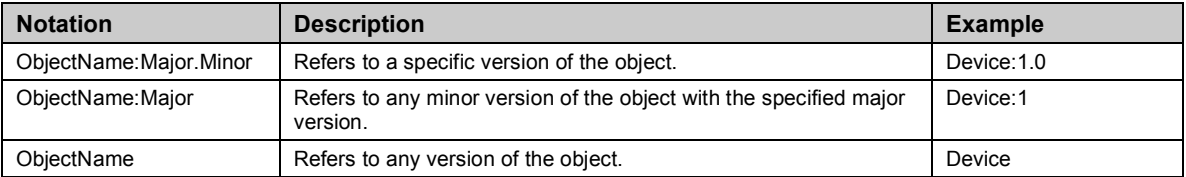

Note that the version notation defined here is *only* to be used for purposes of documentation and in the content of the DeviceSummary parameter defined in section 3.7. The actual names of objects and parameters in the data model MUST NOT include version numbers.

### **2.3 Profiles**

To limit the variability that an ACS must accommodate among various devices that it may manage, it is useful to define "profiles" that express specific sets of requirements, support for which can be explicitly indicated by a device.

A profile is a named collection of requirements associated with a given object. A device may indicate support for one or more profiles. A device supporting a profile means that the device supports all of the requirements defined by that profile. When a device support all requirements defined by a profile, the device MUST indicate support for that profile. The use of profiles allows the ACS a shorthand means of discovering support for entire collections of capabilities in a device.

The following sections define the conventions that must be used for defining profiles associated with TR-069 data models.

#### **2.3.1 Scope of Profiles**

A given profile is defined only in the context of a specific Service Object or Root Object with a specific major version. For each profile definition, the specific object name and major version to which the profile is to apply must be explicitly identified.

A profile's name must be unique among profiles defined for the same object and major version, but a name may be reused to define a different profile for a distinct combination of object name and major version. For example, if we define profile "A" associated with object "X:2" (major version 2 of object X), the same name "A" may be used to define a different profile for object "Y:1" or for object "X:3".

A given profile is defined in associated with a minimum minor version of a given object. The minimum required version of an object is the minimum version that includes all of the required elements defined by the profile. For each profile definition, the specific minimum version must be explicitly identified.

#### **2.3.2 Multiple Profile Support**

For a given type of Service Object, multiple profiles may be defined. Profiles may be defined that have either independent or overlapping requirements.

To maximize interoperability, a device MUST indicate all profiles that it supports. That is, it MUST indicate all profiles whose definition is a subset of the support provided by that device. Doing so maximizes the likelihood that an ACS will be aware of the definition of the indicated profiles. For example, if profile "A" is a subset of profile "B", and a device supports both, by indicating support for both "A" and "B" an ACS that is unaware of profile "B" will at least recognize the device's support for profile  $~\lq\lq A$ ".

#### **2.3.3 Profile Versions**

To allow the definition of a profile to change over time, the definition of every profile must have an associated version number.

Version numbering of profiles is defined to use a minor-only version numbering convention. That is, for a given profile name, each successive version must be compatible with all earlier versions. Any incompatible change to a profile must use a different profile name.

For one version of a profile to be considered compatible with another version, the later version must be a strict superset of the earlier version. This requires the following of the later version with respect to all earlier versions to which it is to be compatible:

- The later version may add requirements that were not in earlier versions of the profile, but may not remove requirements.
- The later version may remove one or more conditions that had previously been placed on a requirement. For example, if a previous profile required X only if condition A was true, then the later profile may require X unconditionally.

For profiles, the following notation is defined to identify specific versions:

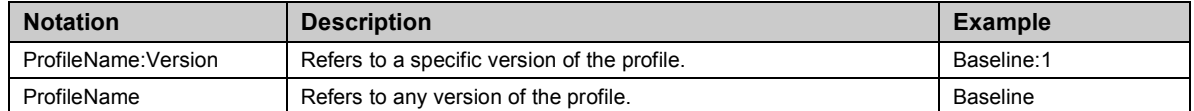

#### **2.3.4 Baseline Profiles**

For every Service Object (and Root Object) there should be at least one profile defined. In many cases it is desirable to define a Baseline profile that indicates the minimum requirements required for any device that supports that object. Where a Baseline profile is defined, it would normally be expected that all implementations of the corresponding object would indicate support for the Baseline profile in addition to any other profiles supported.

#### **2.3.5 Types of Requirements in a Profile**

Because a profile is defined within the context of a single object (and major version), all of the requirements associated with the profile should be specific to the data-model associated with that object. Profile requirements may include any of the following types of requirements associated with an object's data model:

- A requirement for read support of a Parameter.
- A requirement for write support of a Parameter.
- A requirement for support of a sub-object contained within the overall object.
- A requirement for the ability to add or remove instances of a sub-object.
- A requirement to support active and/or passive notification for a Parameter.
- A requirement to support access control for a given Parameter.

For each of the requirement categories listed above, a profile may define the requirement unconditionally, or may place one or more conditions on the requirement. For example, a profile may specify that a Parameter must be supported for reading only if the device supports some other parameter or object (one that is not itself required by the profile). Such conditions should be directly related to the data model of the overall object associated with the profile.

Because a device must be able to support multiple profiles, all profiles must be defined such they are noncontradictory. As a result, profiles must only define minimum requirements to be met, and must not specify negative requirements. That is, profiles must not include requirements that specify something must not be supported by the device, or requirements that exclude a range of values.

# **3 Object Definitions**

## **3.1 General Notation**

Parameter names use a hierarchical form similar to a directory tree. The name of a particular Parameter is represented by the concatenation of each successive node in the hierarchy separated with a "." (dot), starting at the trunk of the hierarchy and leading to the leaves. When specifying a partial path, indicating an intermediate node in the hierarchy, the trailing "." (dot) is always used as the last character.

In some cases, where multiple instances of an object can occur, the placeholder node name "{i}" is shown. In actual use, this placeholder is to be replaced by an instance number, which MUST be a positive integer (≥ 1). Because in some cases object instances may be deleted, instance numbers will in general not be contiguous.

## **3.2 Data Types**

The parameters defined in this specification make use of a limited subset of the default SOAP data types [4]. The complete set of data types along with the notation used to represent these types is listed in Table 1.

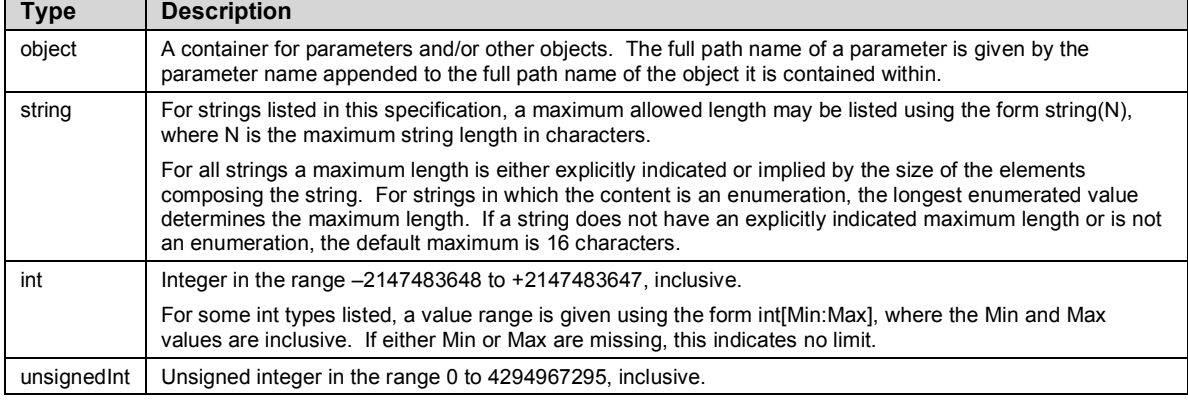

#### **Table 1 – Data types**

#### DSLHome<sup>™</sup> Data Model Template for TR-069-Enabled Devices TR-106

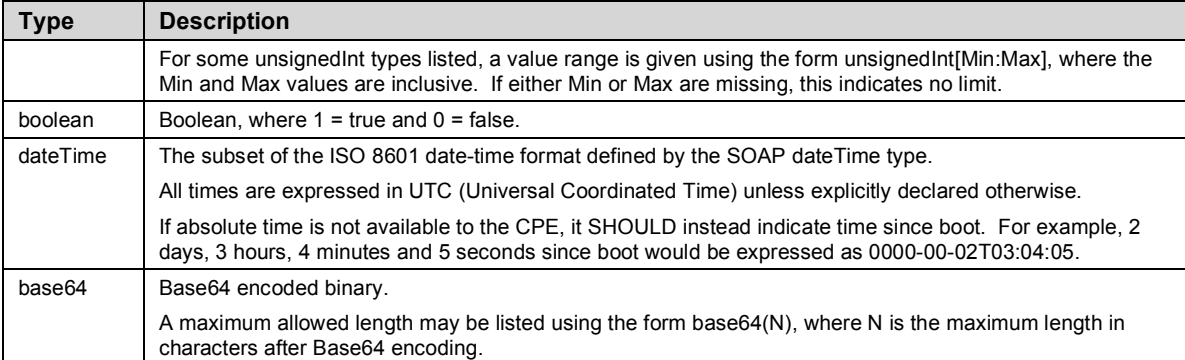

All IP addresses are represented as strings either using IPv4 dotted-decimal notation or using any of the IPv6 text representations defined in [6].

All MAC addresses are represented as strings of 12 hexadecimal digits (digits 0-9, letters A-F or a-f) displayed as six pairs of digits separated by colons.

For strings that are defined to contain comma-separated lists, the format is defined as follows. Between every pair of successive items in a comma-separated list there MUST be a separator. The separator MUST include exactly one comma character, and MAY also include one or more space characters before or after the comma. The entire separator, including any space characters, MUST NOT be considered part of the list items it separates. The last item in a comma-separated list MUST NOT be followed with a separator. Individual items in a comma-separated list MUST NOT include a space or comma character within them. If an item definition requires the use of spaces or commas, that definition MUST specify the use of an escape mechanism that prevents the use of these characters.

## **3.3 Vendor-Specific Parameters**

A vendor may extend the standardized parameter list with vendor-specific parameters and objects. Vendorspecific parameters and objects may be defined either in a separate naming hierarchy or within the standardized naming hierarchy.

The name of a vendor-specific parameter or object MUST have the form:

```
X_<VENDOR>_VendorSpecificName
```
In this definition <VENDOR> is a unique vendor identifier, which may be either an OUI or a domain name. An OUI is an organizationally unique identifier as defined in [3], which MUST formatted as a sixhexadecimal-digit string using all upper-case letters and including any leading zeros. A domain name MUST be upper case with each dot (".") replaced with a hyphen or underscore.

The VendorSpecificName MUST be a valid string as defined in 3.2, and MUST NOT contain a "." (period) or a space character.

*Note – the use of the string "X\_" to indicate a vendor-specific parameter implies that no standardized parameter can begin with "X\_".*

Below are some example vendor-specific parameter and object names:

Device.UserInterface.X\_00D09E\_AdBanner Device.X\_EXAMPLE-COM\_MyConfig.Status When appropriate, a vendor may also extend the set of values of an enumeration. If this is done, the vendor-specified values must be in the form "X\_<VENDOR>\_VendorSpecificValue". The total length of such a string MUST NOT exceed 31 characters.

## **3.4 Common Object Definitions**

Table 2 provides a summary of the common data objects that are defined in this specification.

| <b>Object Name</b> | <b>Allowed Location in</b><br><b>Hierarchy</b> | <b>Description</b>                                                                        |
|--------------------|------------------------------------------------|-------------------------------------------------------------------------------------------|
| DeviceInfo         | Root and<br>Service Objects                    | General information about the device, including its identity and<br>version information.  |
| ManagementServer   | Root                                           | Parameters associated with the communication between the<br>CPE and an ACS.               |
| GatewayInfo        | Root                                           | Information to identify an Internet Gateway Device through<br>which the CPE is connected. |
| Time               | Root and<br>Service Objects                    | Parameters associated with an NTP or SNTP time client on the<br>CPE.                      |
| Config             | Root and<br><b>Service Objects</b>             | Contains general configuration state.                                                     |
| UserInterface      | Root and<br>Service Objects                    | Parameters related to the user interface of the CPE.                                      |
| LAN                | Root and<br>Service Objects                    | Parameters related to IP-based LAN connectivity of the CPE.                               |

**Table 2 – Summary of Common Data Objects**

Table 3 lists the Common Objects and their associated parameters defined for "Device", version 1.0.

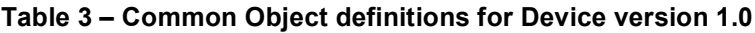

| Name <sup>1</sup>   | <b>Type</b>     | Write <sup>2</sup>       | <b>Description</b>                                                                                                    |
|---------------------|-----------------|--------------------------|----------------------------------------------------------------------------------------------------|
| DeviceSummary       | string $(1024)$ | $\overline{\phantom{0}}$ | See section 3.7.                                                                                                    |
| .DeviceInfo.        | object          | $\overline{\phantom{0}}$ | This object contains general device information.                                                                                                    |
| Manufacturer        | string(64)      |                          | The manufacturer of the CPE (human readable<br>string).                                                                                                    |
| ManufacturerOUI     | string $(6)$    |                          | Organizationally unique identifier of the device<br>manufacturer. Represented as a six hexadecimal-<br>digit value using all upper-case letters and including<br>any leading zeros. The value MUST be a valid OUI<br>as defined in [3].    |
| ModelName           | string $(64)$   |                          | Model name of the CPE (human readable string).                                                                                                    |
| Description         | string $(256)$  |                          | A full description of the CPE device (human<br>readable string).                                                                                                    |
| <b>ProductClass</b> | string(64)      |                          | Identifier of the class of product for which the serial<br>number applies. That is, for a given manufacturer,<br>this parameter is used to identify the product or<br>class of product over which the SerialNumber<br>parameter is unique. |
| SerialNumber        | string $(64)$   |                          | Serial number of the CPE.                                                                                                    |
| HardwareVersion     | string(64)      |                          | A string identifying the particular CPE model and                                                                                                    |

<sup>&</sup>lt;sup>1</sup> The name of a Parameter is formed from the concatenation of the base path (see section 2.1), the object name shown in the yellow header, and the individual Parameter name.<br><sup>2</sup> "W" indicates the parameter MAY be writable (if "W" is not present, the parameter is defined as read-

only). For an object, "W" indicates object instances can be Added or Deleted.

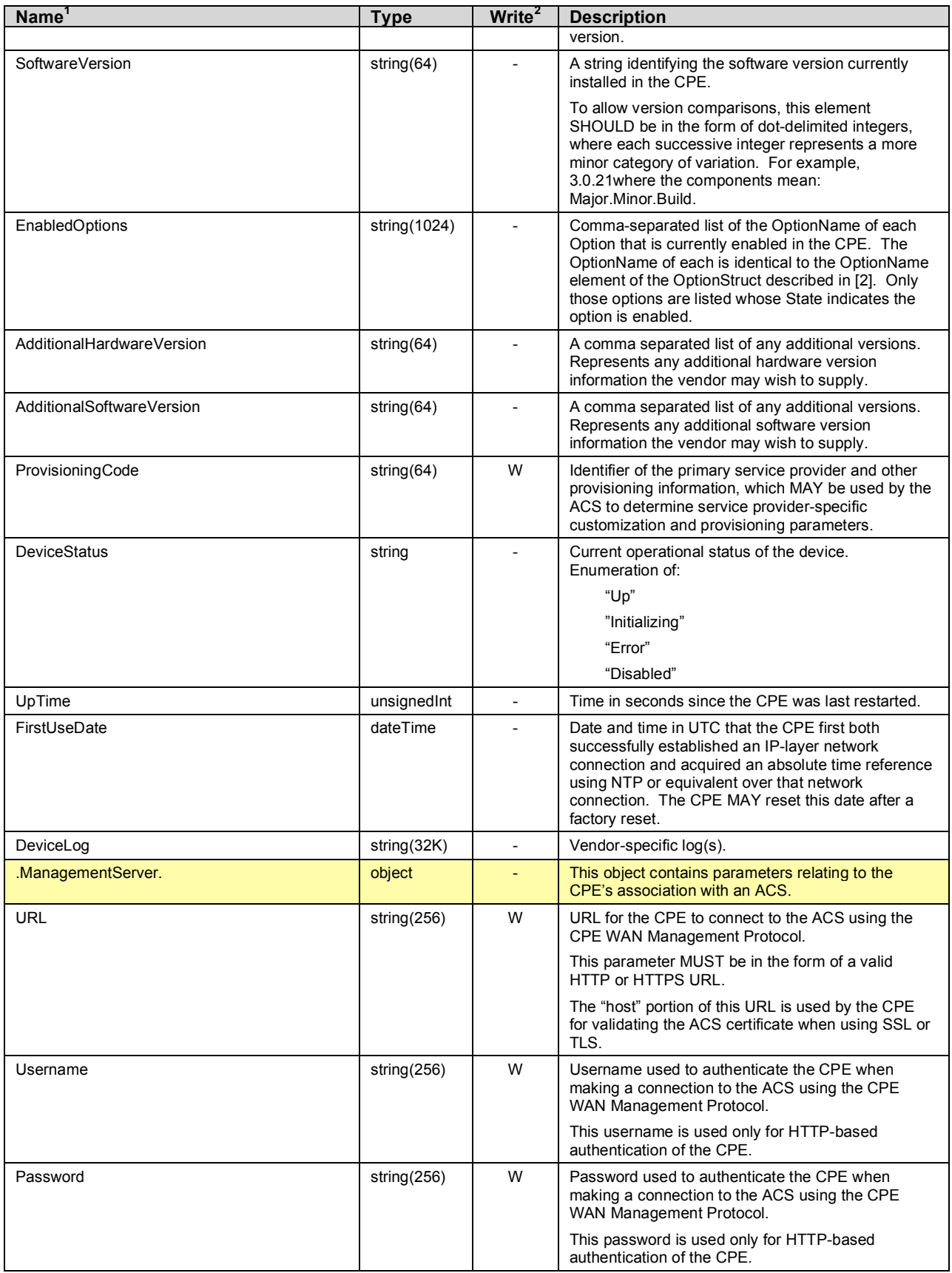

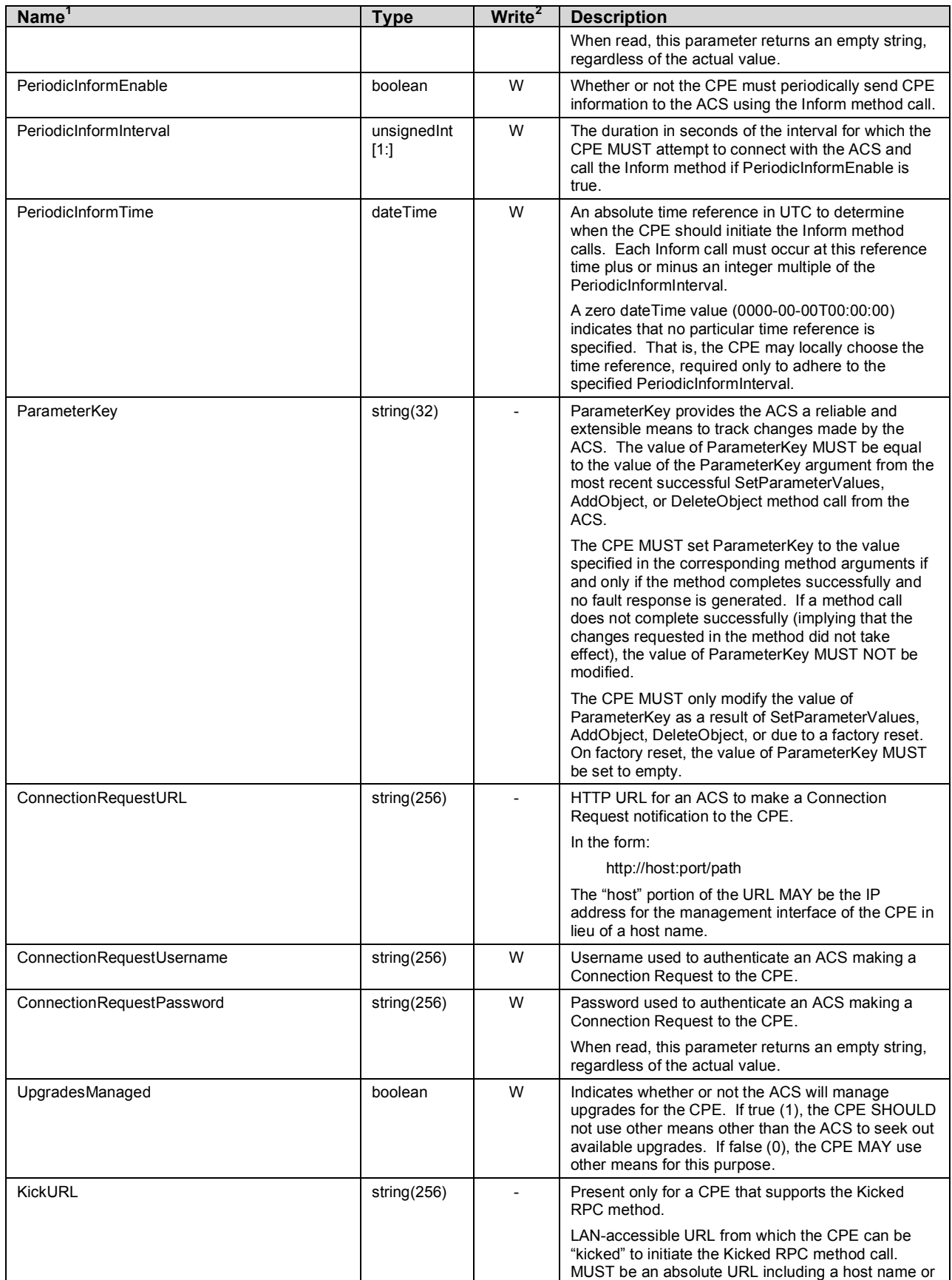

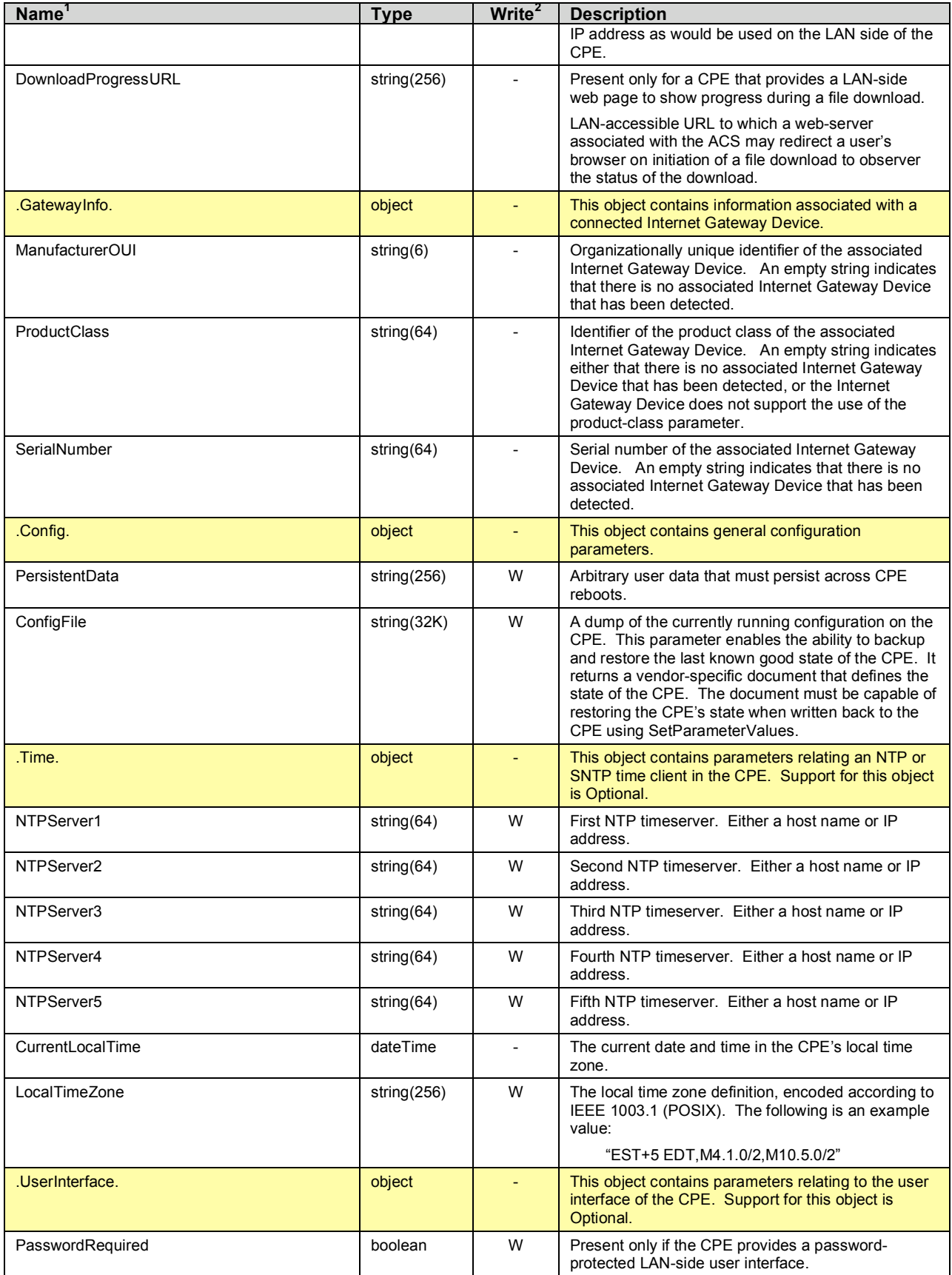

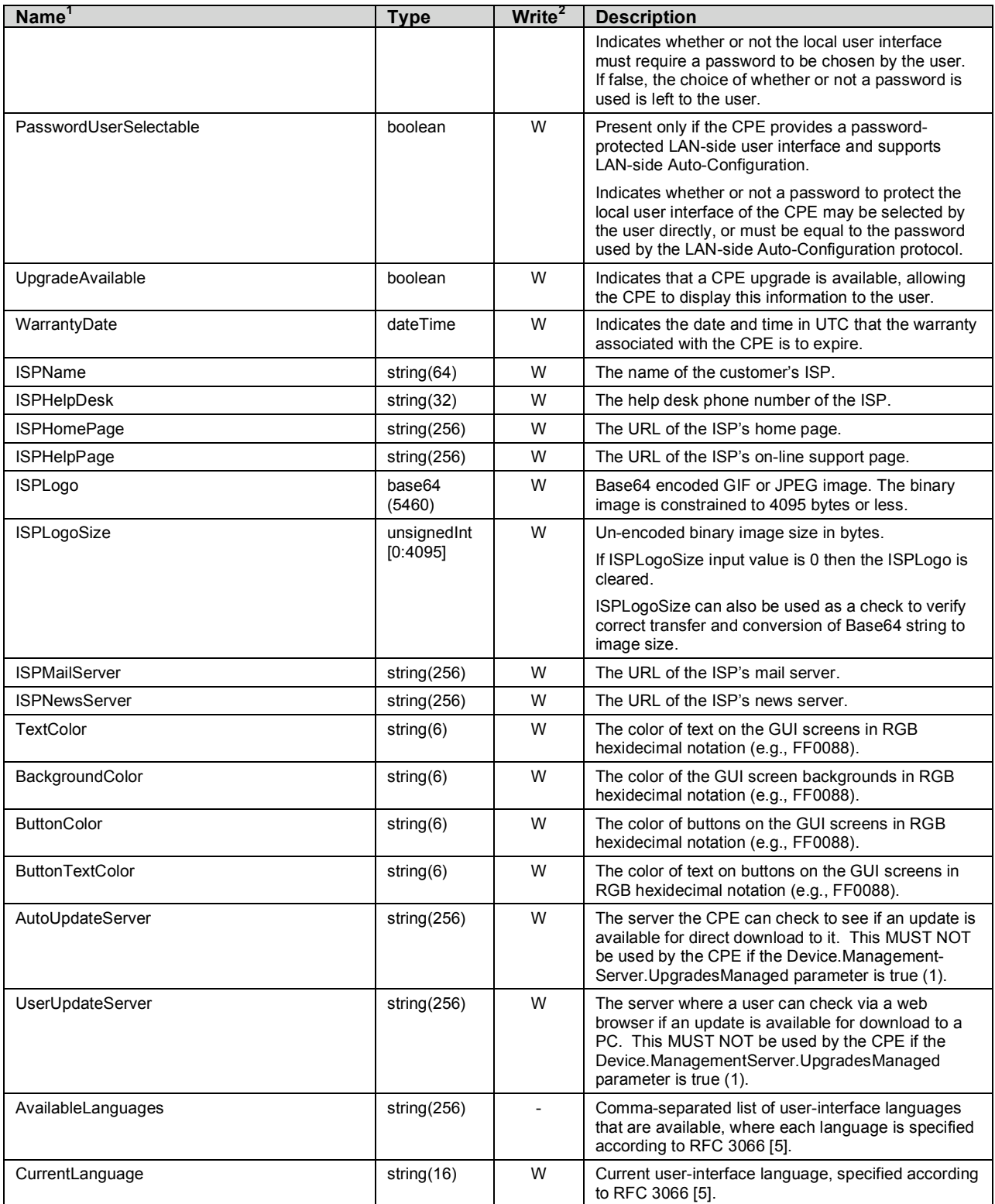

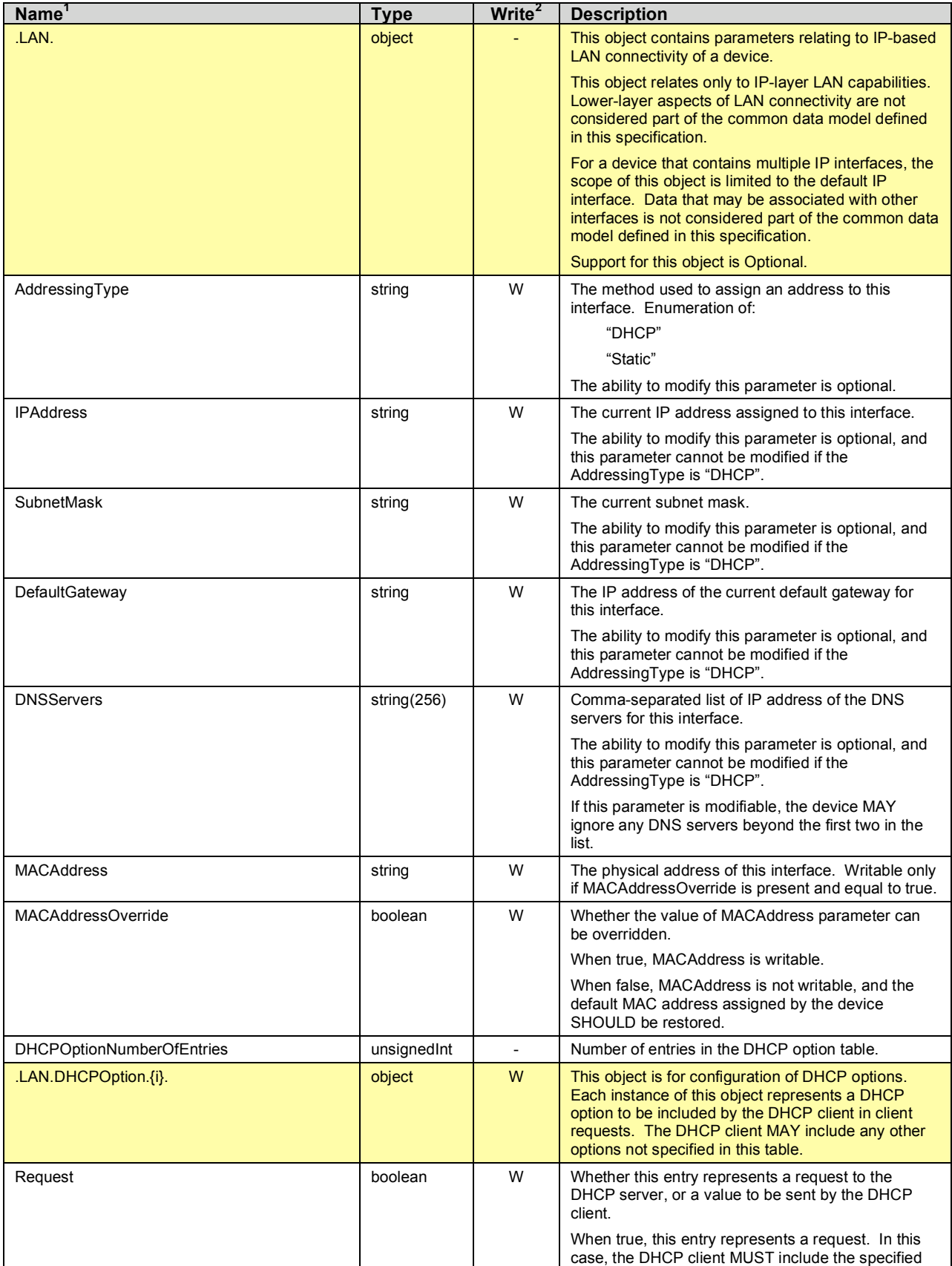

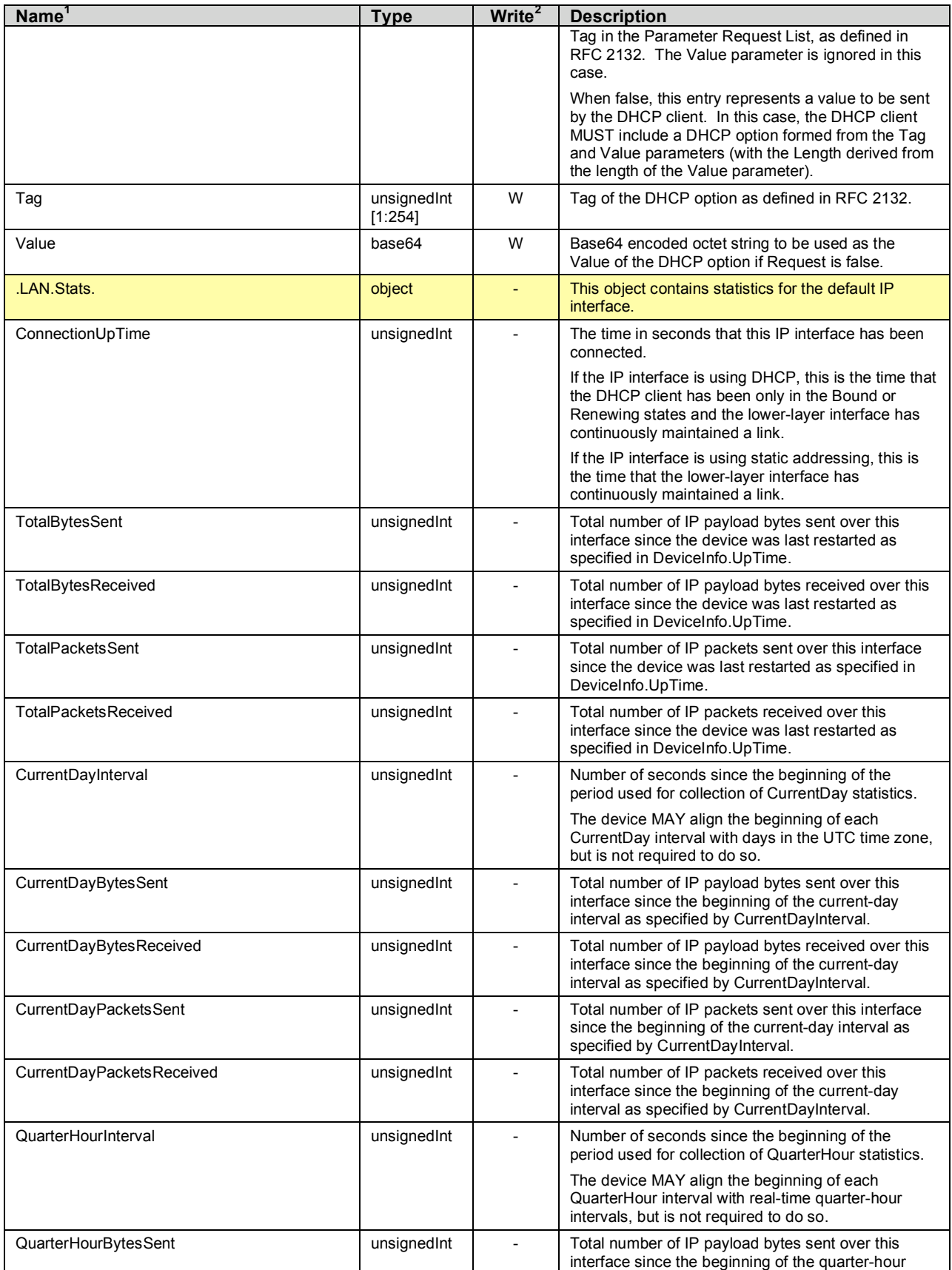

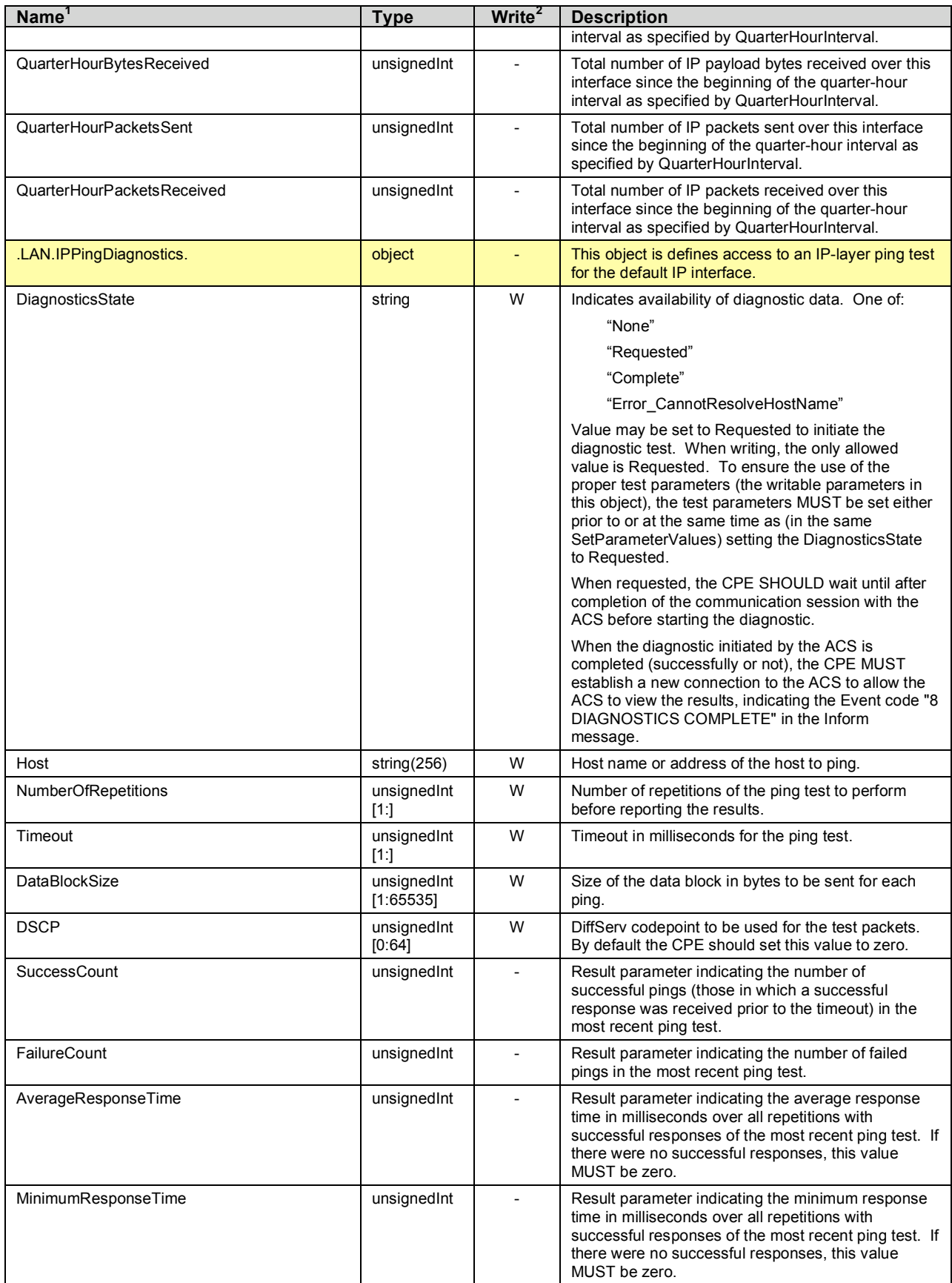

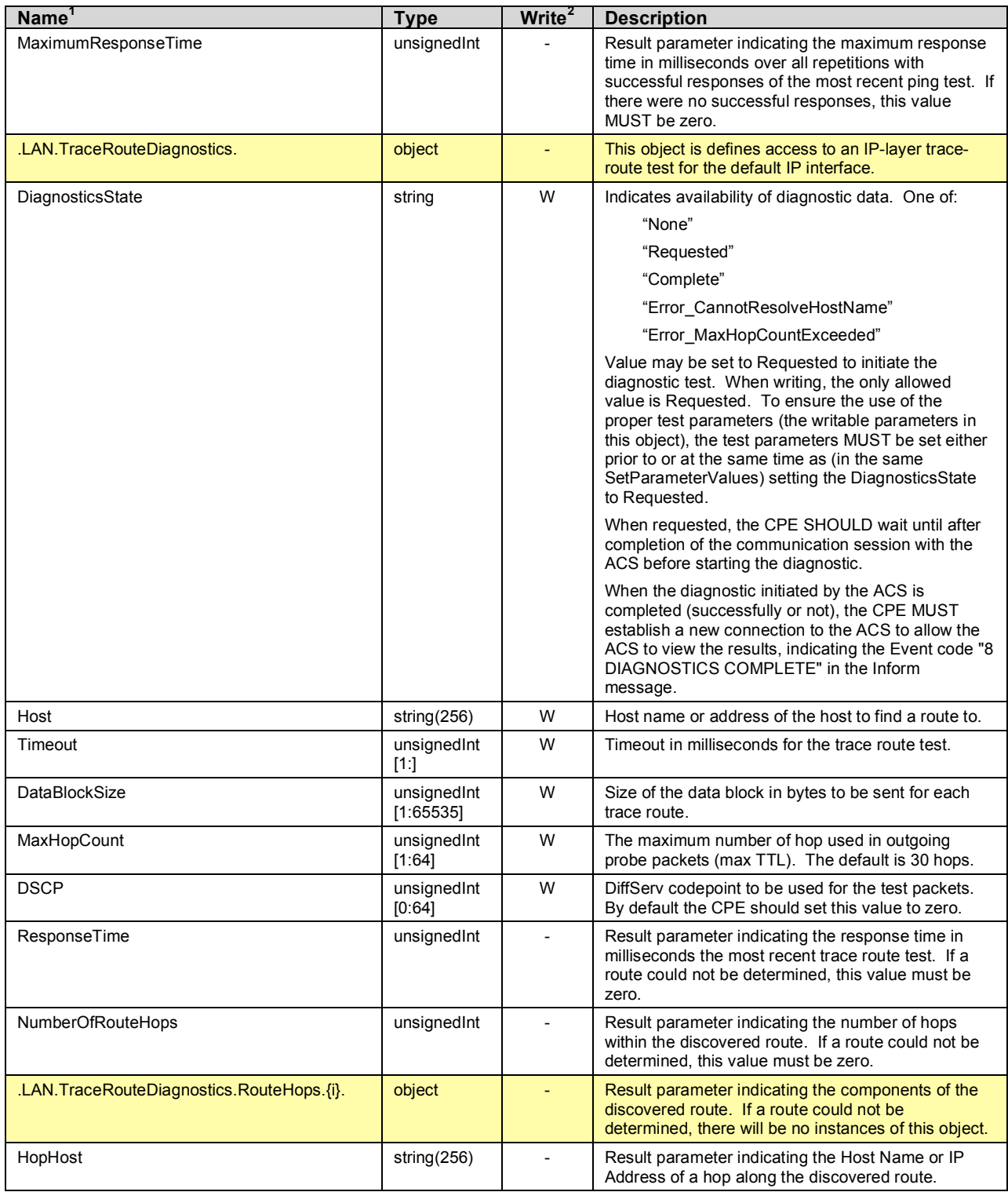

## **3.5 Inform Requirements**

For CPE supporting the *Device* Root Object, the CPE MUST include in the ParameterList argument of the Inform message all of the parameters listed in Table 4 that are present in the data model implementation (any that are not present in the implementation need not be included in the Inform).

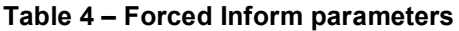

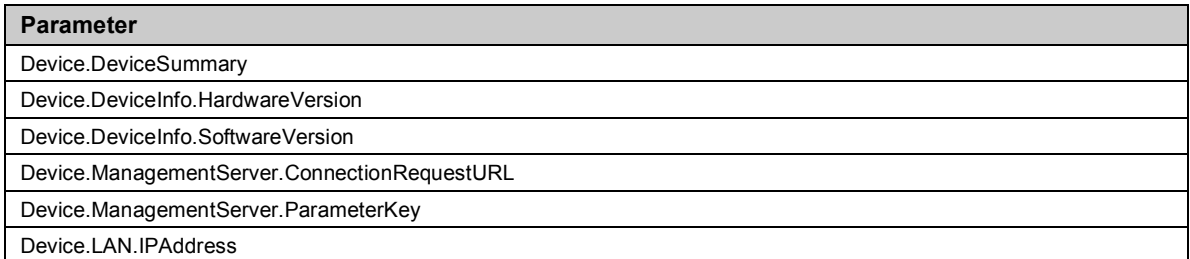

*Note – the Forced Inform requirements do not apply to secondary instances of any of the above parameters that might be contained within Service Objects.*

## **3.6 Notification Requirements**

CPE MUST support Active Notification (see [2]) for all parameters defined in the Common Object definitions for the *Device* Root Object (section 3.4) with the exception of those parameters listed in Table 5. For only those parameters listed Table 5, the CPE MAY reject a request by an ACS to enable Active Notification via the SetParameterAttributes RPC by responding with fault code 9009 as defined in [2] (Notification request rejected).

CPE MUST support Passive Notification (see [2]) for all parameters defined in the Common Object definitions for the *Device* Root Object, with no exceptions.

| Parameter <sup>3</sup>      |
|-----------------------------|
| .DeviceInfo.                |
| ModelName                   |
| Description                 |
| UpTime                      |
| FirstUseDate                |
| DeviceLog                   |
| .ManagementServer.          |
| ParameterKey                |
| .Time.                      |
| CurrentLocalTime            |
| <b>LAN Stats</b>            |
| ConnectionUpTime            |
| TotalBytesSent              |
| TotalBytesReceived          |
| TotalPacketsSent            |
| <b>TotalPacketsReceived</b> |
| CurrentDayInterval          |

**Table 5 – Parameters for which Active Notification MAY be denied by the CPE**

 $3\text{}$  The name of a Parameter referenced in this table is the concatenation of the base path (see section 2.1), the object name shown in the yellow header, and the individual Parameter name.

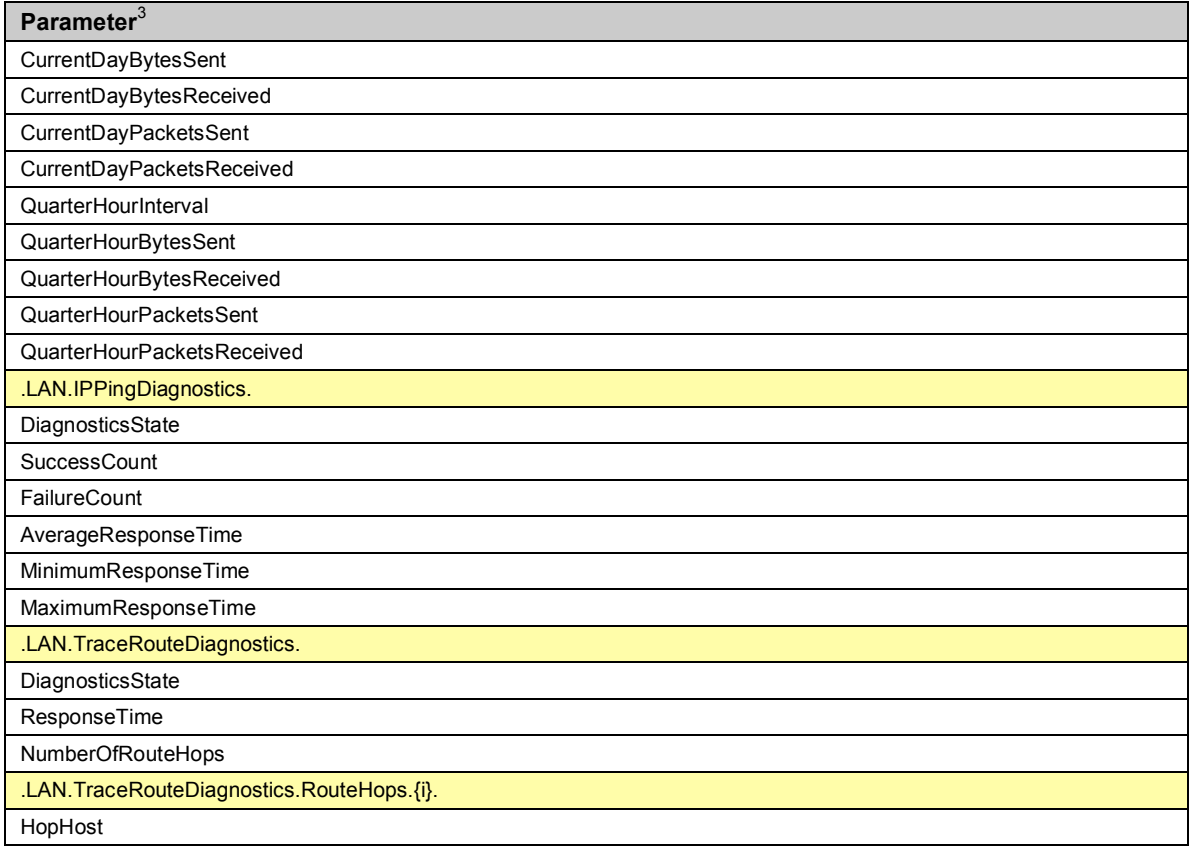

## **3.7 DeviceSummary Definition**

The DeviceSummary parameter is defined to provide an explicit summary of the top-level data model of the device, including version and profile information. This parameter MAY be used by an ACS to discover the nature of the device and the ACS's compatibility with specific objects supported by the device.

The DeviceSummary is defined as a list that includes the Root Object followed by all Service Object instances (or support for a Service Object type if no instances are currently present). For each of these objects, the DeviceSummary specifies the version of the object, the associated instance number used to identify the specific object instance, and a list of the supported profiles for that object.

The syntax of the DeviceSummary parameter is defined formally as follows:

```
DeviceSummary = RootObject [", " ServiceObject]*
RootObject = ObjectName ":" ObjectVersion "[](" ProfileList ")"
ServiceObject = ObjectName ":" ObjectVersion "[" [Instance] "](" ProfileList ")"
ObjectVersion = MajorVersion "." MinorVersion
ProfileList = [Profile [ ", " Profile]*]
Profile = ProfileName ":" ProfileVersion
MajorVersion = Integer
MinorVersion = Integer
ProfileVersion = Integer
Integer = DIGIT*
Instance = [''' +'' ] NONZERODIGIT [DIGIT] *
```
For each object instance, the ObjectVersion element MUST indicate the major and minor versions of the object supported by the device.

The ObjectVersion for all objects defined prior to this specification for which explicit major and minor version numbers have not been defined is 1.0. Future updates to these objects must specify distinct version numbers.

The version for the "Device" object as defined in this specification is "1.0".

Instance is the instance number of the particular object instance. If the device supports an object type, but no instances are currently present, a single entry for this object MUST be listed in the DeviceSummary, and the instance number MUST be empty ("[]"). In this case, the device need not list support for specific profiles since the profile list may be dependent on the specific instance when it is instantiated.

If the instance number for an object might change (for example, if the instances represent physically separate devices, being managed by proxy, that can be connected or disconnected), the instance number MUST be prefixed with a "+" character. Lack of a "+" character indicates that the instance number is expected to remain unchanged.

For each object (Root Object and Service Objects), a device MUST list all profiles that it supports in the ProfileList element. That is, it MUST list all profiles for which the device's actual level of support is a superset. Each entry in the ProfileList MUST include the ProfileName and the ProfileVersion. The ProfileVersion is a single integer representing the minor version of the profile.

Vendor-specific objects and profiles MAY be included in this list, and if so MUST begin with X\_<VENDOR>\_, where <VENDOR> MUST be as defined in section 3.3.

#### **3.7.1 DeviceSummary Examples**

Below are some examples of the DeviceSummary parameter. (The first examples correspond directly to the examples given in section 2.1.2.)

Simple device supporting the ABCService Service Object:

#### **"Device:1.0[](Baseline:1), ABCService:1.0[1](Baseline:1)"**

Device supporting both ABCService and XYZService Service Objects:

**"Device:1.0[](Baseline:1), ABCService:1.0[1](Baseline:1), XYZService:1.0[1](Baseline:1)"**

Internet Gateway Device that also supports the ABCService and XYZService Service Objects:

#### **"InternetGatewayDevice:1.0[](Baseline:1), ABCService:1.0[1](Baseline:1), XYZService:1.0[1](Baseline:1)"**

Device supporting the ABCService Service Object and proxying for two devices supporting the functionality of the XYZService Service Object:

#### **"Device:1.0[](Baseline:1), ABCService:2.17[1](Baseline:1), XYZService:1.2[1](Baseline:2), XYZService:1.2[2](Baseline:2, AnotherProfile:3)"**

Internet Gateway Device also serving as a management proxy for three devices supporting the functionality of the ABCService Service Object:

**"InternetGatewayDevice:1.0[](Baseline:1), ABCService:1.0[1](Baseline:1), ABCService:1.0[2](Baseline:1), ABCService:1.0[3](Baseline:1, AnotherProfile:1)"**

Version 1.0 Internet Gateway Device with no additional service objects supported:

#### **"InternetGatewayDevice:1.0[](Baseline:1)"**

Device supporting the ability to proxy for devices supporting the functionality of the ABCService Service Object, but with no current instances of that object:

```
"Device:1.0[](Baseline:1), ABCService:2.17[]()"
```
Device supporting the ABCService Service Object with the baseline and a vendor-specific profile:

```
"Device:1.0[](Baseline:1), ABCService:2.17[1](Baseline:1, X_EXAMPLE-COM_MyProfile:2)"
```
Device supporting the ABCService Service Object, but with no profiles:

**"Device:1.0[](Baseline:1), ABCService:2.17[1]()"**

## **4 Profile Definitions**

#### **4.1 Notation**

The following abbreviations are used to specify profile requirements:

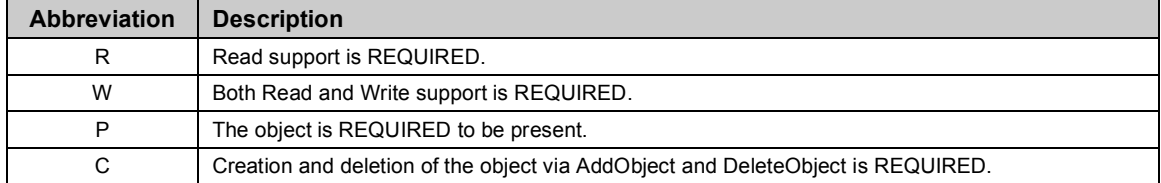

#### **4.2 Baseline Profile**

Table 6 defines the Baseline:1 profile for the Device:1 object. The minimum required version for this profile is Device:1.0.

#### **Table 6 – Baseline:1 Profile definition for Device:1**

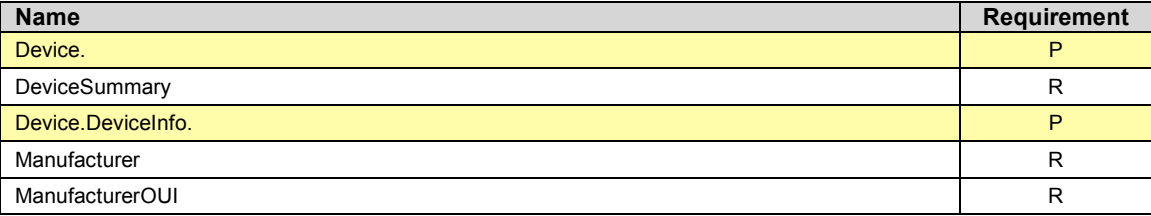

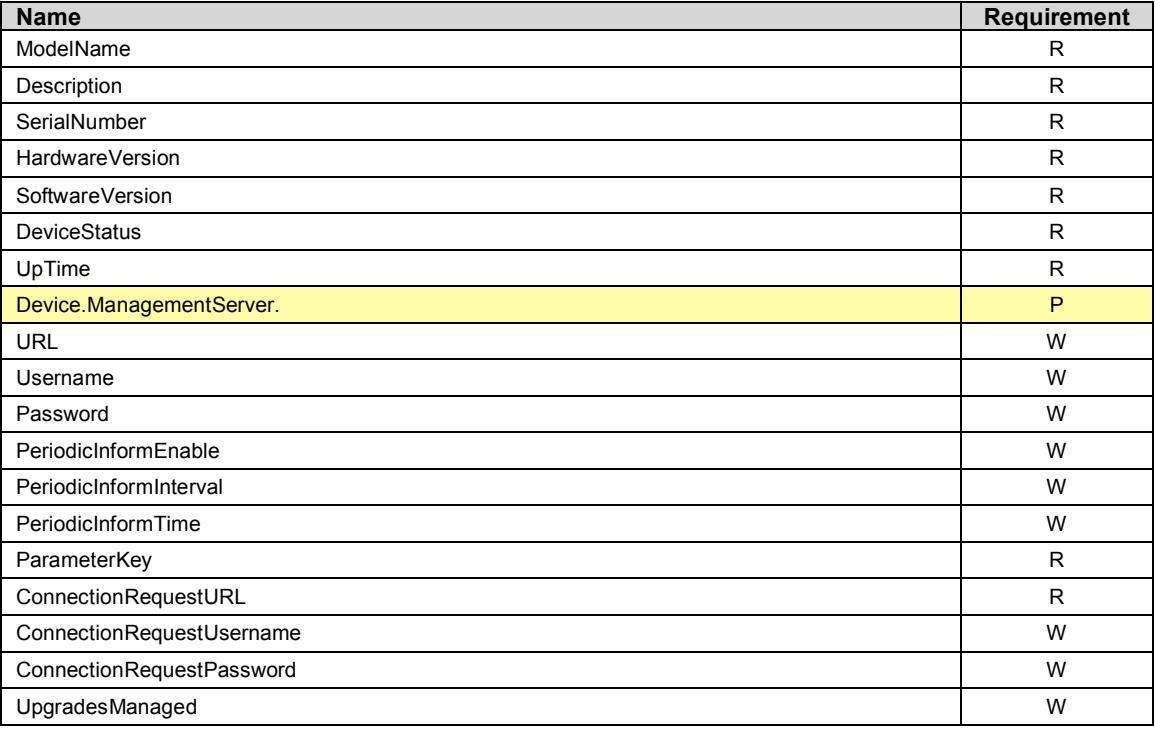

## **4.3 GatewayInfo Profile**

Table 7 defines the GatewayInfo:1 profile for the Device:1 object. The minimum required version for this profile is Device:1.0.

### **Table 7 – GatewayInfo:1 Profile definition for Device:1**

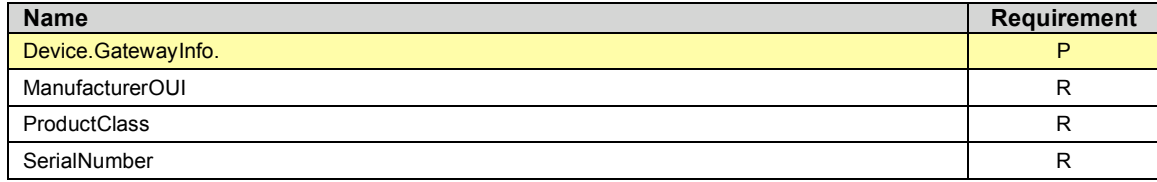

## **4.4 Time Profile**

Table 8 defines the Time:1 profile for the Device:1 object. The minimum required version for this profile is Device:1.0.

#### **Table 8 – Time:1 Profile definition for Device:1**

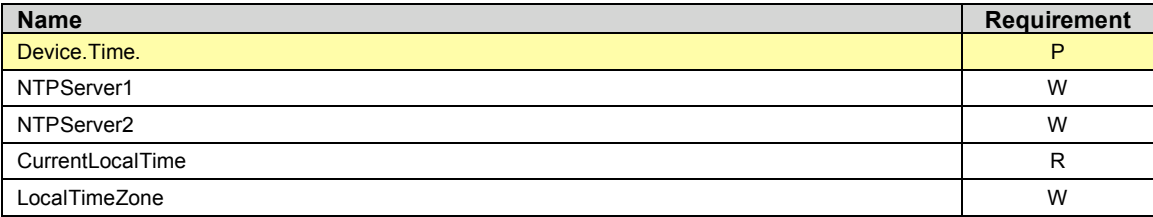

## **4.5 LAN Profile**

Table 9 defines the LAN:1 profile for the Device:1 object. The minimum required version for this profile is Device:1.0.

**Table 9 – LAN:1 Profile definition for Device:1**

| <b>Name</b>                 | <b>Requirement</b> |
|-----------------------------|--------------------|
| Device LAN.                 | P                  |
| AddressingType              | R                  |
| <b>IPAddress</b>            | R                  |
| <b>SubnetMask</b>           | R                  |
| DefaultGateway              | R                  |
| <b>DNSServers</b>           | R                  |
| <b>MACAddress</b>           | R                  |
| Device.LAN.Stats.           | P                  |
| ConnectionUpTime            | R                  |
| TotalBytesSent              | R                  |
| TotalBytesReceived          | R                  |
| <b>TotalPacketsSent</b>     | R                  |
| <b>TotalPacketsReceived</b> | R                  |

## **4.6 IPPing Profile**

Table 10 defines the IPPing:1 profile for the Device:1 object. The minimum required version for this profile is Device:1.0.

#### **Table 10 – IPPing:1 Profile definition for Device:1**

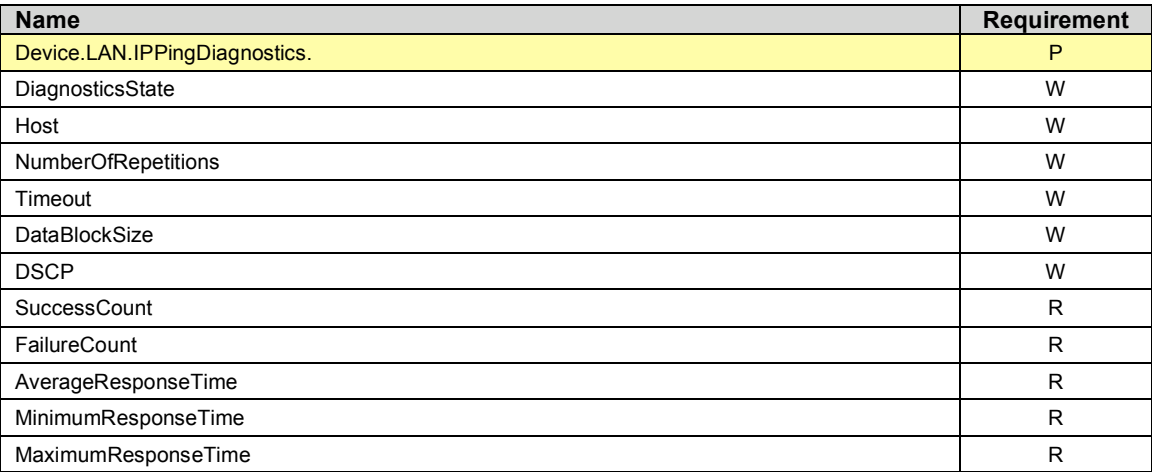

## **4.7 TraceRoute Profile**

Table 11 defines the TraceRoute:1 profile for the Device:1 object. The minimum required version for this profile is Device:1.0.

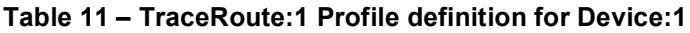

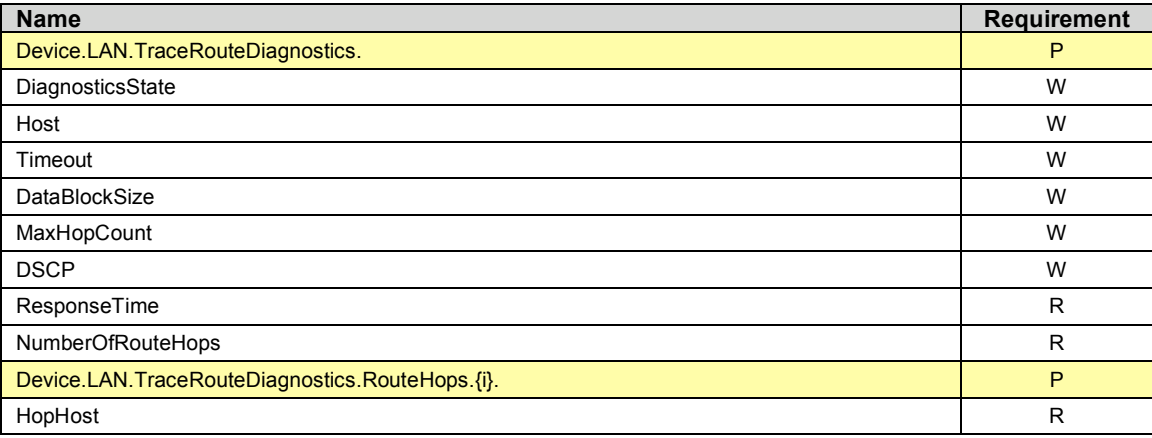

## **Normative References**

The following documents are referenced by this specification.

- [1] RFC 2119, *Key words for use in RFCs to Indicate Requirement Levels*, http://www.ietf.org/rfc/rfc2119.txt
- [2] TR-069, *CPE WAN Management Protocol*, DSL Forum Technical Report
- [3] *Organizationally Unique Identifiers (OUIs)*, http://standards.ieee.org/faqs/OUI.html
- [4] *Simple Object Access Protocol (SOAP) 1.1*, http://www.w3.org/TR/2000/NOTE-SOAP-20000508
- [5] RFC 3066, *Tags for the Identification of Languages*, http://www.ietf.org/rfc/rfc3066.txt
- [6] RFC 3513, *Internet Protocol Version 6 (IPv6) Addressing Architecture*, http://www.ietf.org/rfc/rfc3513.txt